# **Endring på prøver**

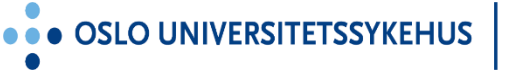

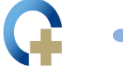

**S UNIVERSITETSSYKEHUS** 

 $\cdots$ sør **KEHUS** 

# **Endringer på prøver**

Agenda:

- 1. Deler av eBiobank som benyttes ved endring på prøver
- 2. Kansellere prøver Cancel Samples
- 3. Endre/oppdatere prøveinformasjon Modify Selected
- 4. Audit Sample Report
- 5. Disposal Request
- 6. Demo

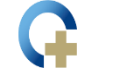

# 1. Deler av eBiobank som benyttes ved endring på prøver

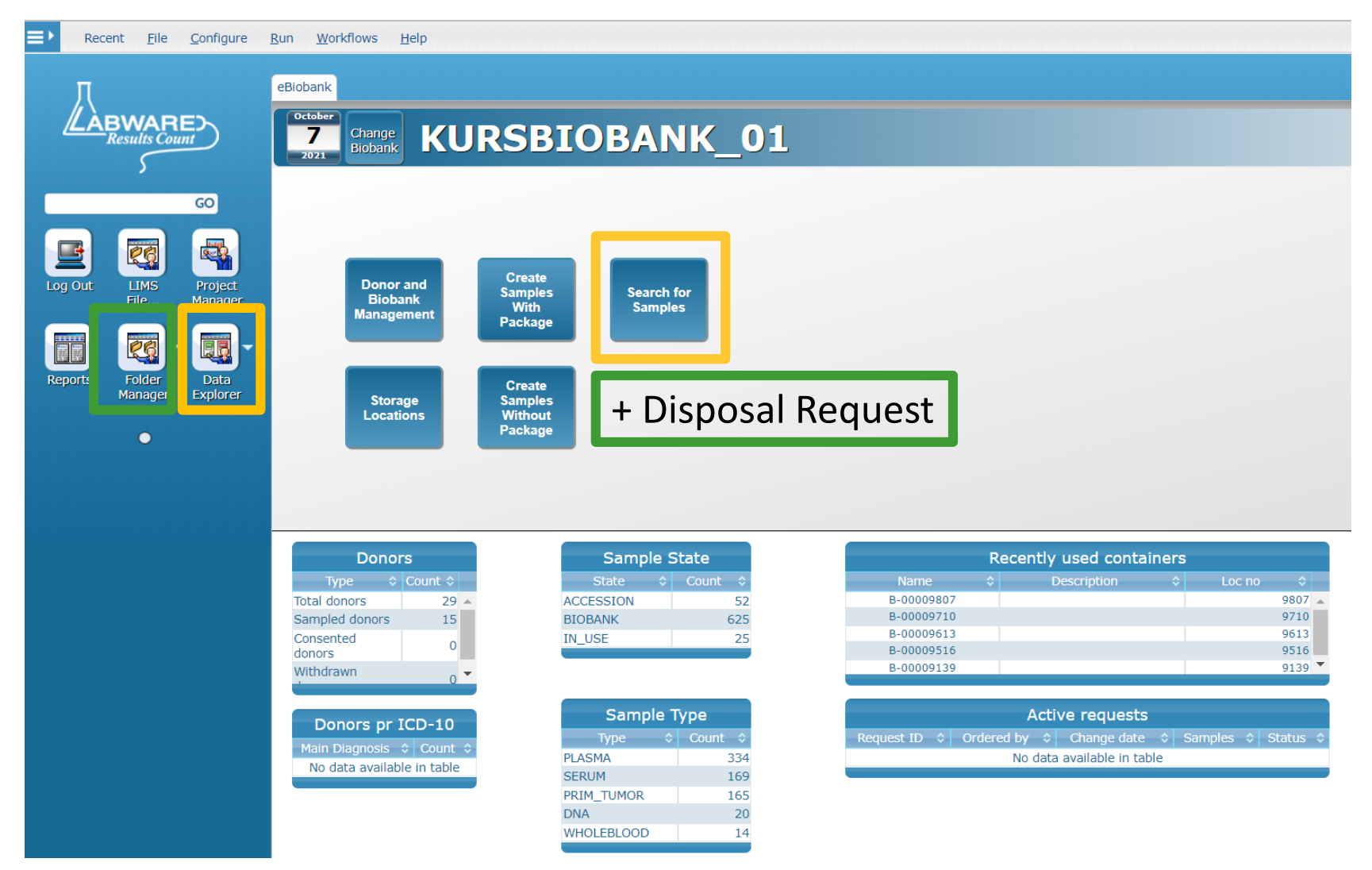

... OSLO UNIVERSITETSSYKEHUS

**AKERSHUS UNIVERSITETSSYKEHUS** 

## **2. Kansellere prøver - Cancel Samples**

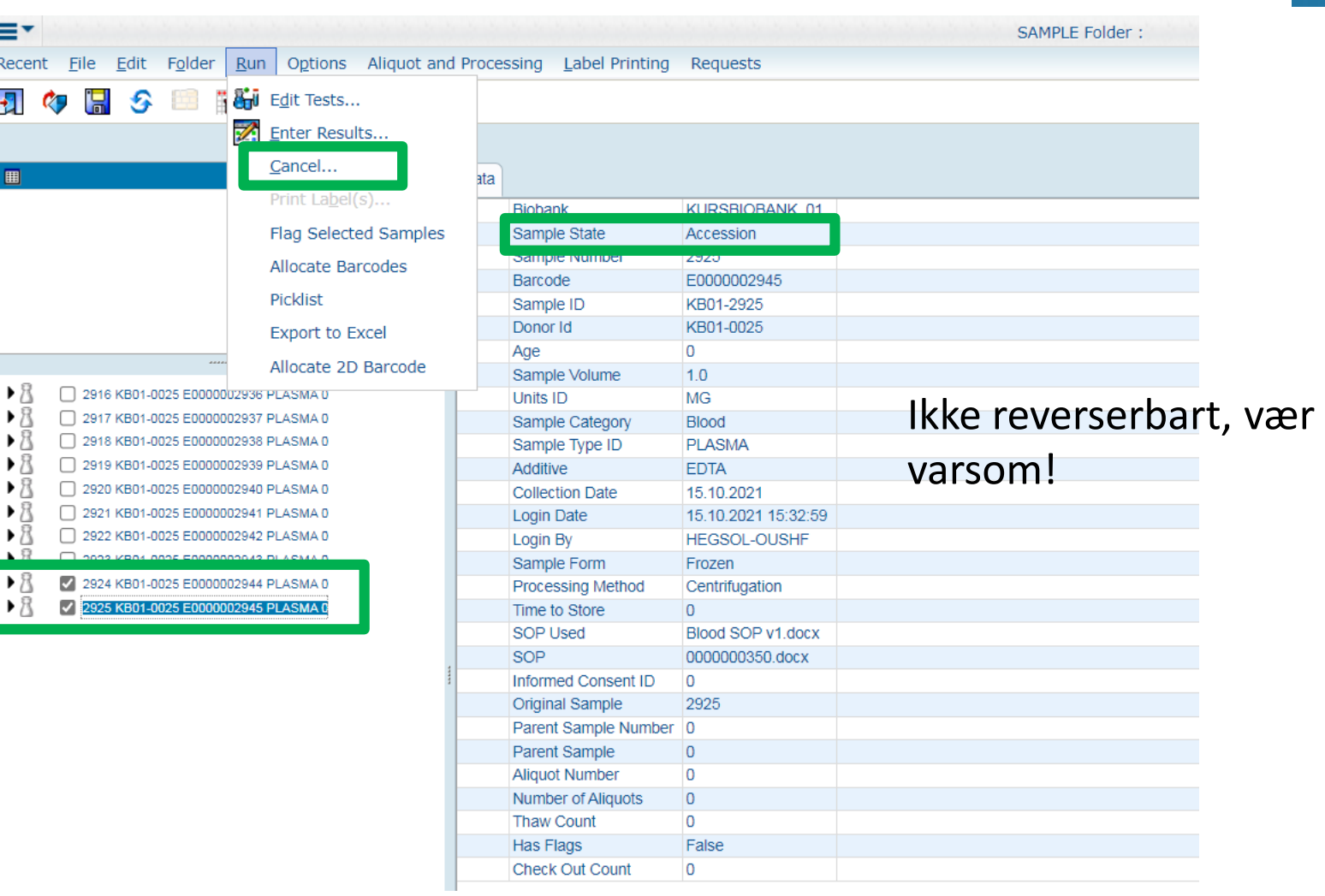

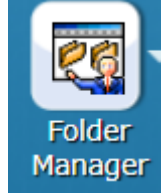

**OSLO UNIVERSITETS** 

**ETSSYKEHUS** 

# **2. Kansellere prøver – Oppdatert prøveinfo**

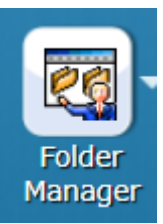

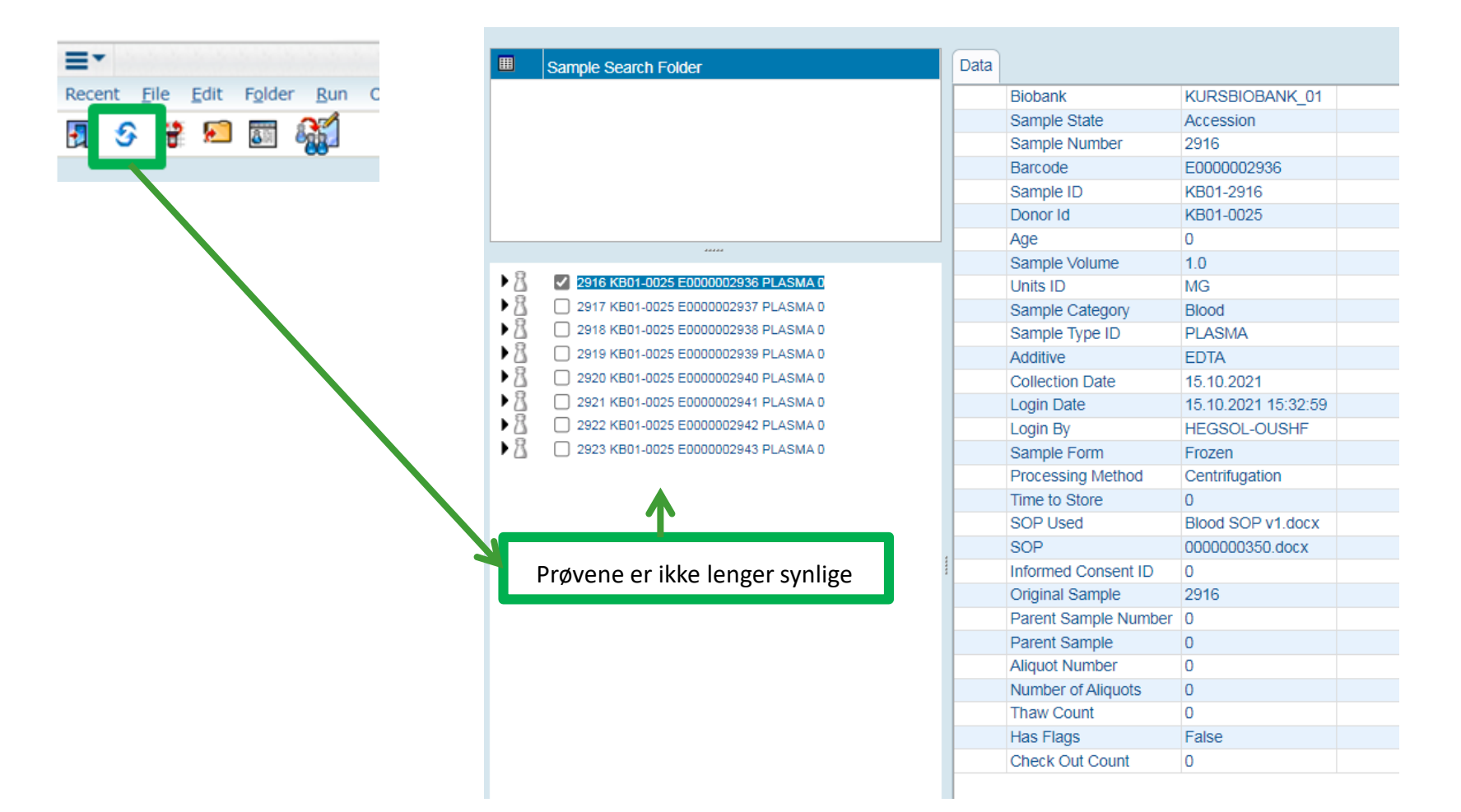

... OSLO UNIVERSITETSSYKEHUS

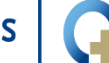

**• AKERSHUS UNIVERSITETSSYKEHUS** 

• SØRLANDET SYKEHUS . .

# **3. Endre/oppdatere prøveinformasjonen - Modify Selected (Samples)**

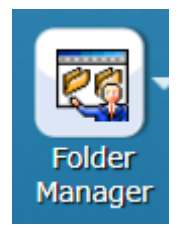

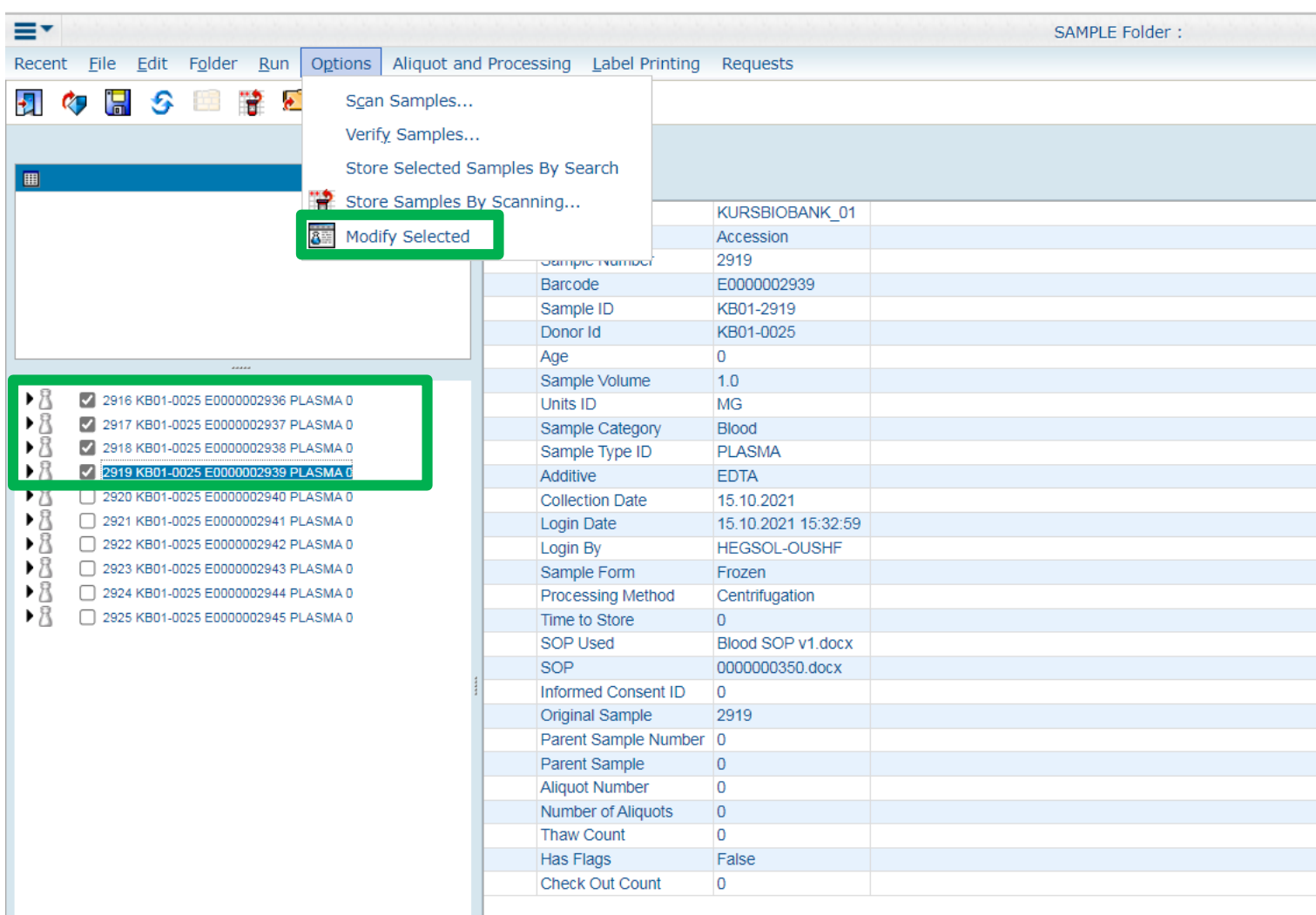

**OSLO UNIVE** 

**SØRLAND** HUS

**HUS** 

# **3. Modify Selected (Samples)**

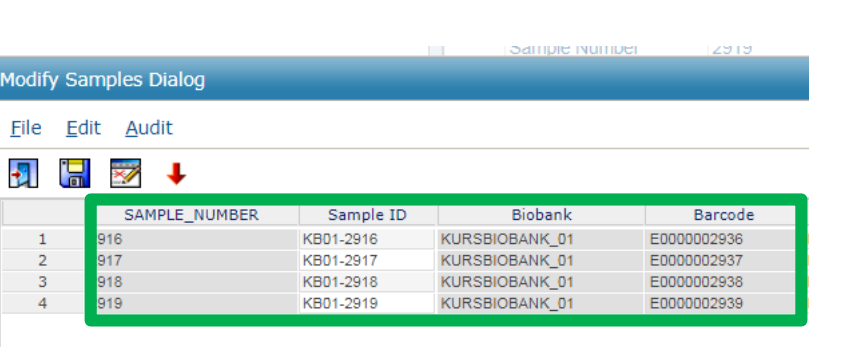

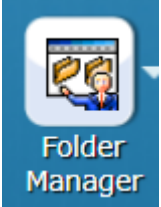

NB! Vær varsom med Propagate Down, den er ikke kolonnespesifikk!

Tips: hurtigtaster CtrlC/V/X kan benyttes

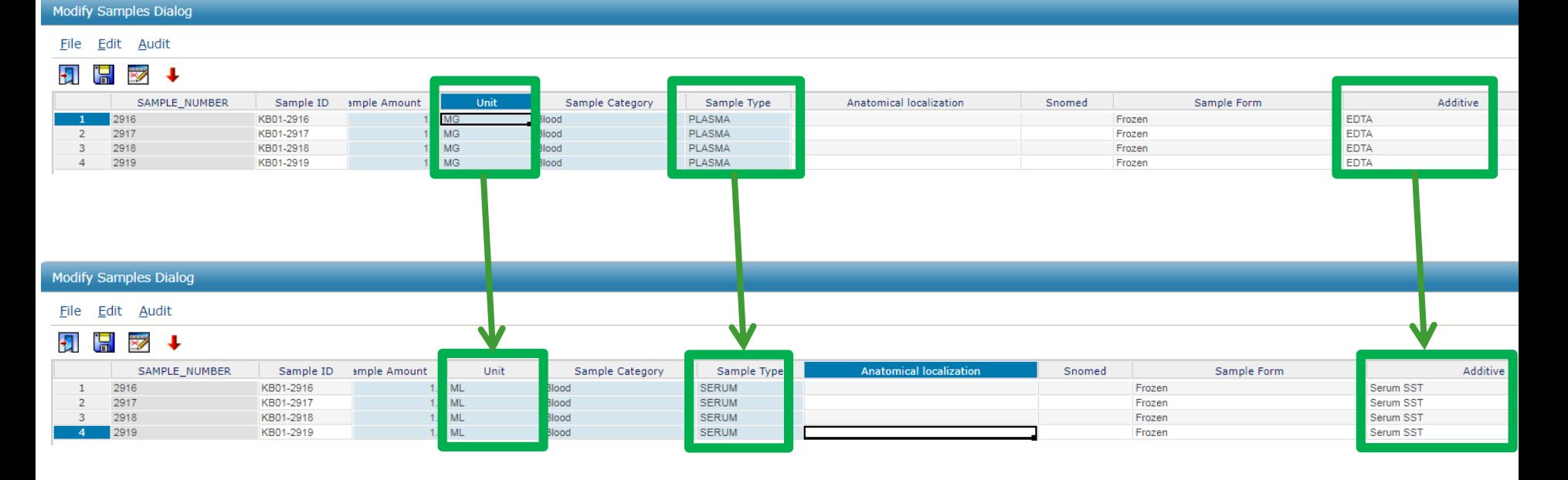

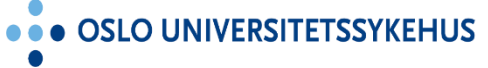

**SØRLANDET SYKEHUS**  $\bullet\bullet$ 

# **3. Modify Selected – Oppdatert prøveinfo**

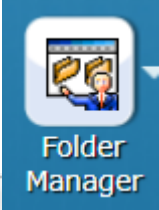

=-SAMPLE Folder: SAMPLE SEARCH HEGSOL-OUSHF - Sample Search Folder Edit Folder Run Options Aliquot and Processing Label Printing Requests Recent File  $\sum_{\alpha=1}^{\infty}$ P ÷. 囲 Sample Search Folder Data **Biobank** KURSBIOBANK 01 Sample State Accession 2919 Sample Number Barcode E0000002939 Sample ID KB01-2919 Donor Id KB01-0025 Age  $\overline{0}$ Sample Volume  $1.0$  $\triangleright$ 2916 KB01-0025 E0000002936 SERUM 0 Units ID **ML**  $\triangleright$   $\mathcal R$ 2917 KB01-0025 E0000002937 SERUM 0 Sample Category **Blood**  $\triangleright$   $\mathcal{R}$ 2918 KB01-0025 E0000002938 SERUM 0 Sample Type ID **SERUM**  $\mathsf{R}$ 2919 KB01-0025 E0000002939 SERUM 0 Additive **Serum SST**  $\triangleright$   $\mathcal{R}$ 1 2920 KB01-0025 E0000002940 PLASMA 0 **Collection Date** 15.10.2021  $\mathbf{R}$ 2921 KB01-0025 E0000002941 PLASMA 0 Login Date 15.10.2021 15:32:59  $\triangleright$   $\mathcal{B}$ 2922 KB01-0025 E0000002942 PLASMA 0 **HEGSOL-OUSHF** Login By  $\mathbf{E}$ 2923 KB01-0025 E0000002943 PLASMA 0 Sample Form Frozen **Processing Method** Centrifugation Time to Store  $\overline{0}$ **SOP Used** Blood SOP v1.docx **SOP** 0000000350.docx Informed Consent ID  $\overline{0}$ Original Sample 2919 Parent Sample Number 0 Parent Sample  $\overline{0}$ **Aliquot Number**  $\overline{0}$  $\overline{0}$ Number of Aliquots **Thaw Count**  $\overline{0}$ **Has Flags** False

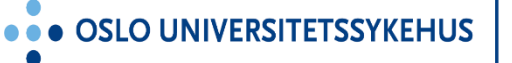

**AKERSHUS UNIVERSITETSSYKEHUS** 

 $\mathbf{0}$ 

**Check Out Count** 

# **4. Audit Sample Report**

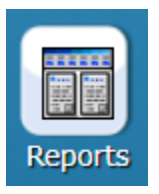

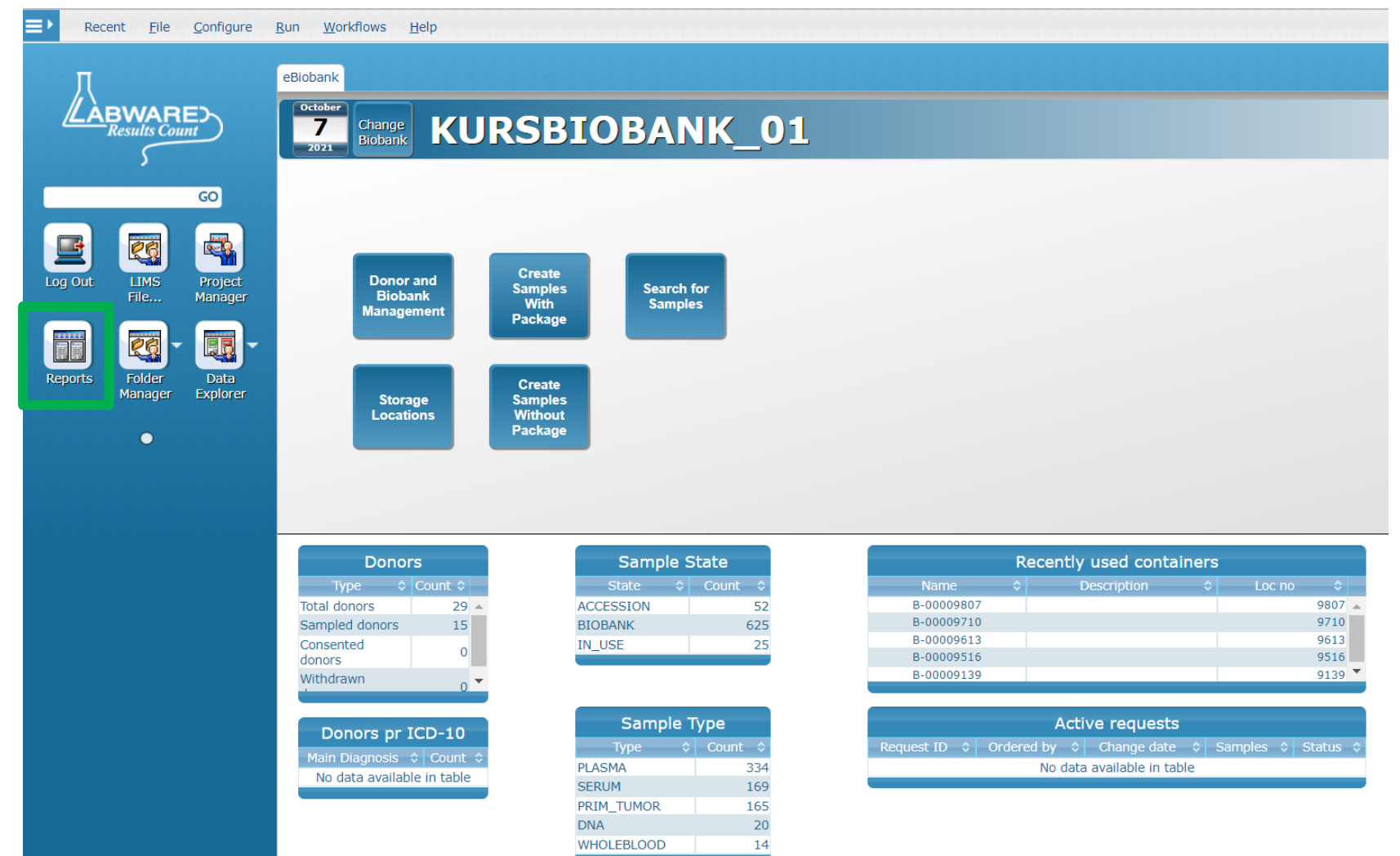

... OSLO UNIVERSITETSSYKEHUS

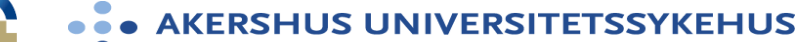

# **4. Audit Sample Report**

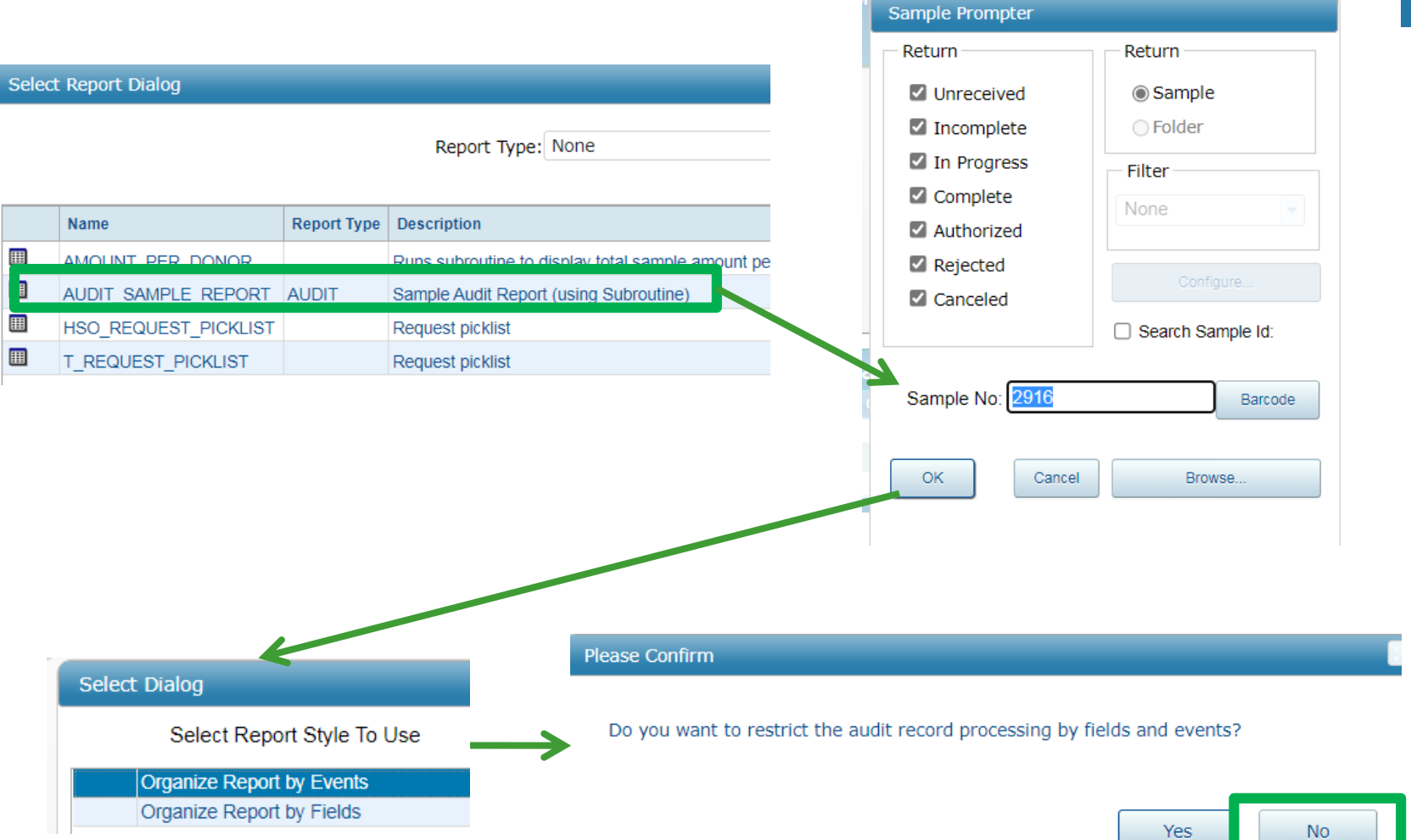

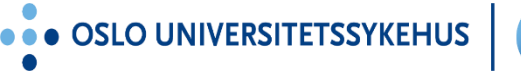

**AKERSHUS UNIVERSITETSSYKEHUS** ... SØRLANDET SYKEHUS

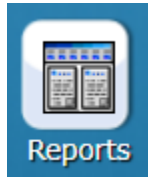

# **4. Audit Sample Report**

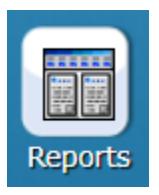

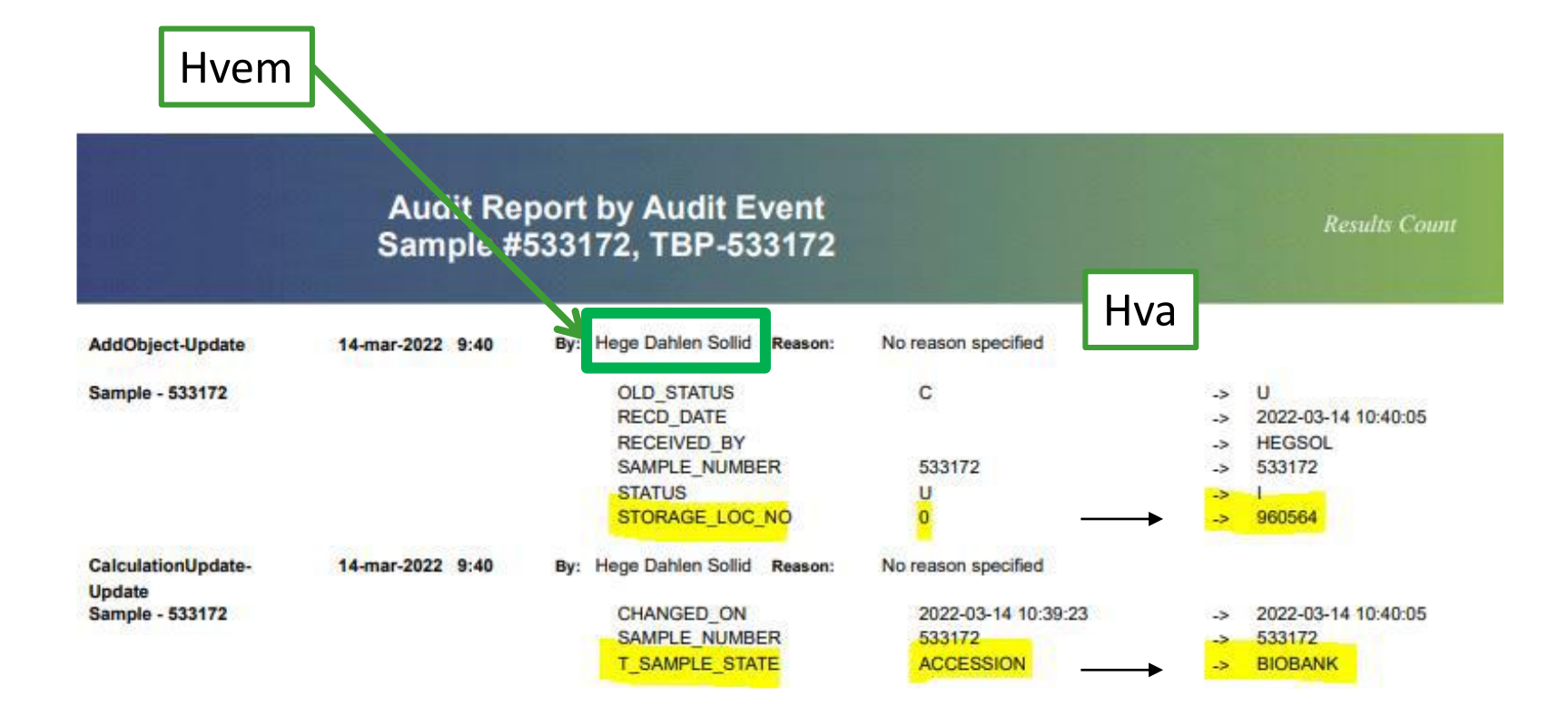

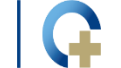

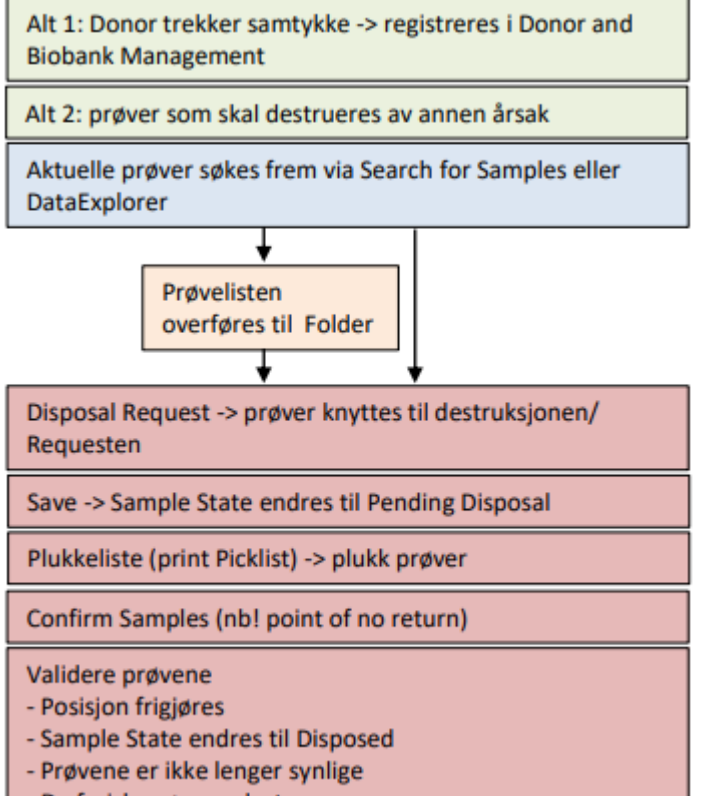

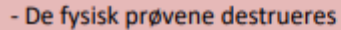

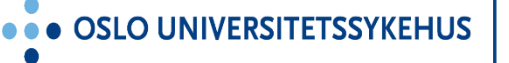

**AKERSHUS UNIVERSITETSSYKEHUS** 

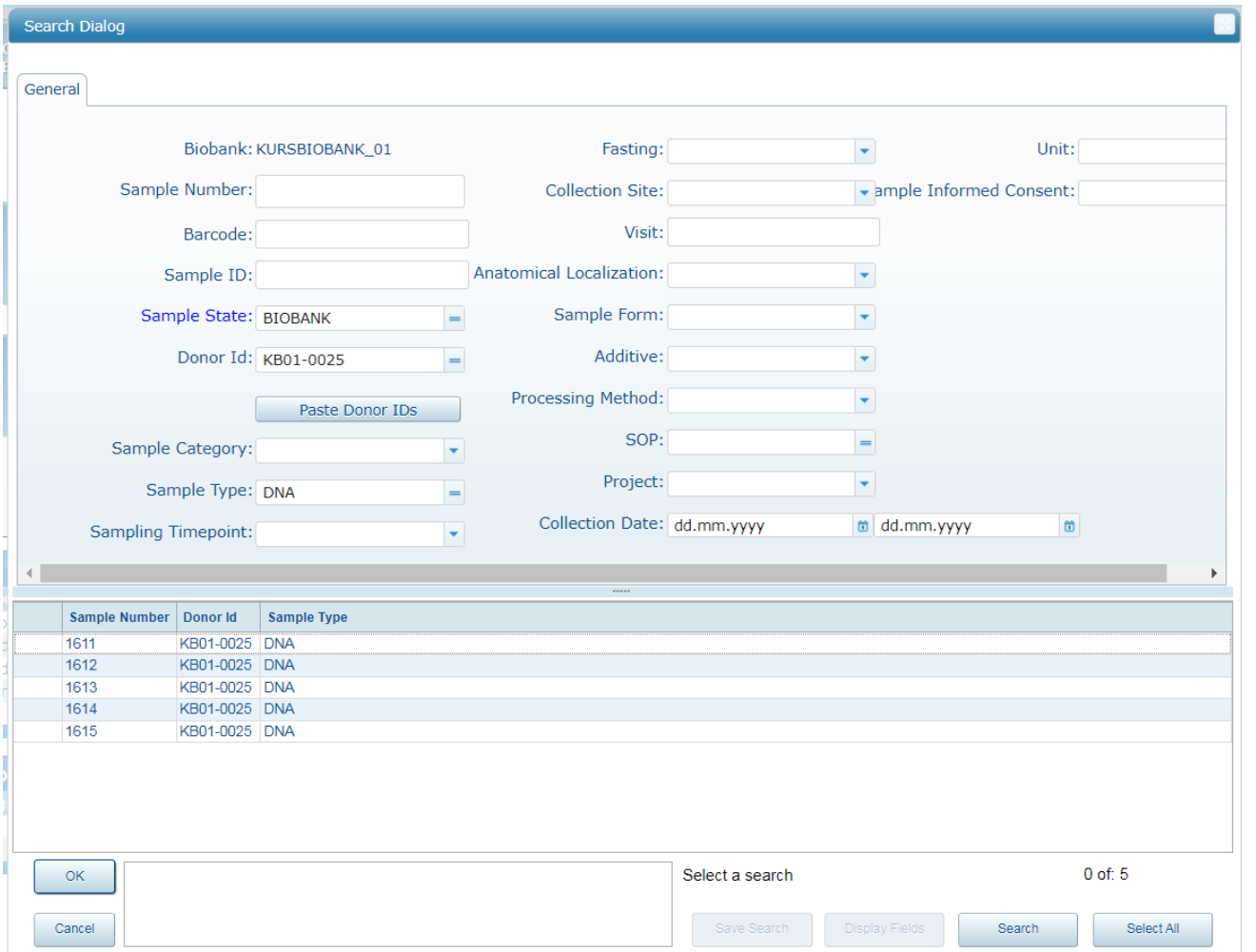

**Search for Samples** 

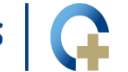

 $\bullet$   $\bar{\bullet}$ 

**ERSITETSSYKEHUS AKERS** 

• SØRLANDET SYKEHUS

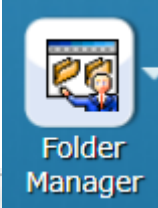

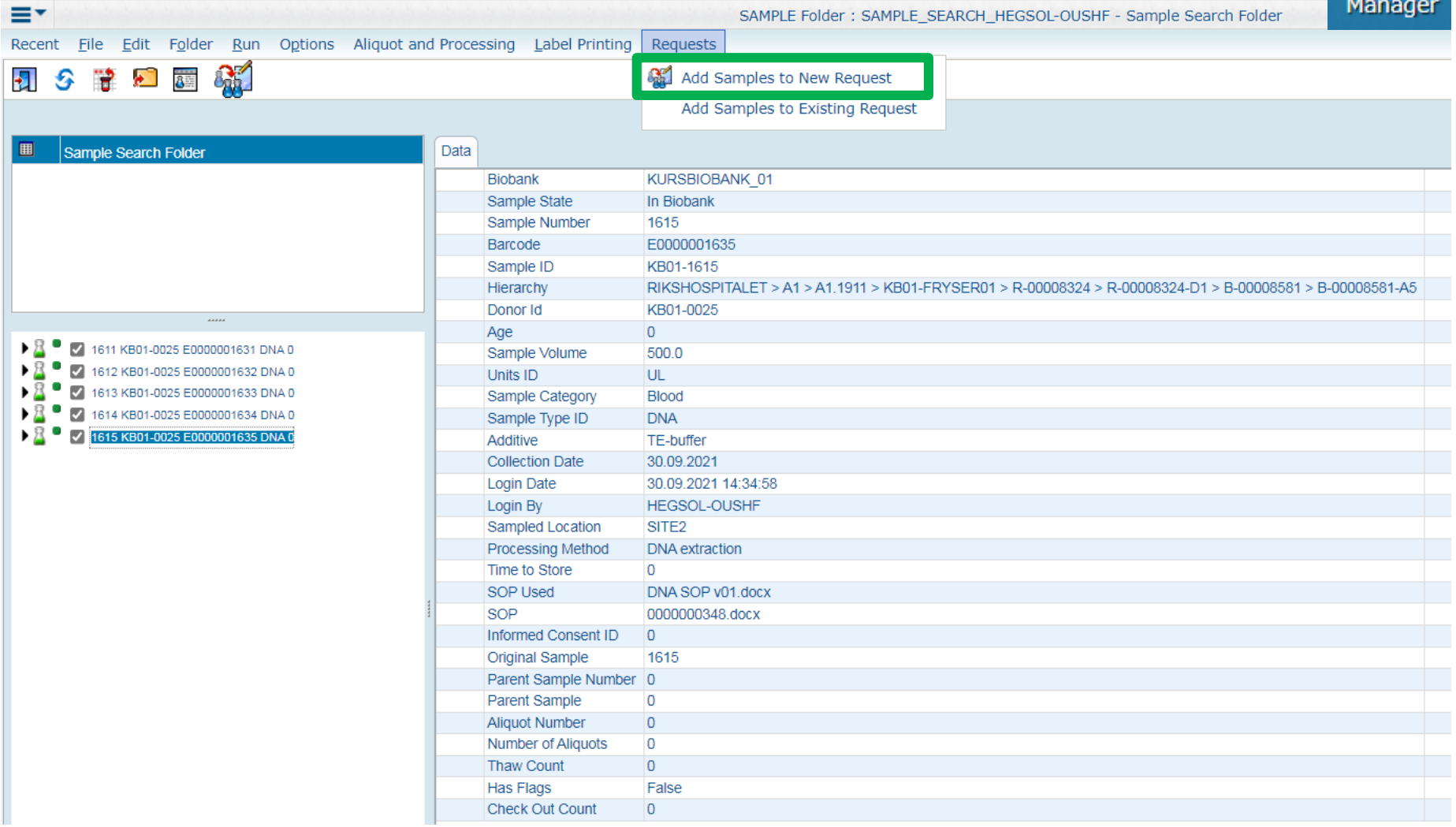

OSLO UNIVERSITETSSYKEHUS  $\bullet$ 

**NIVERSITETSSYKEHUS**  $\bullet\,\tilde{\bullet}$ **AKERS** 

• SØRLANDET SYKEHUS

# **5. Disposal Request - Picklist** Request

**...** SØRLANDET SYKEHUS

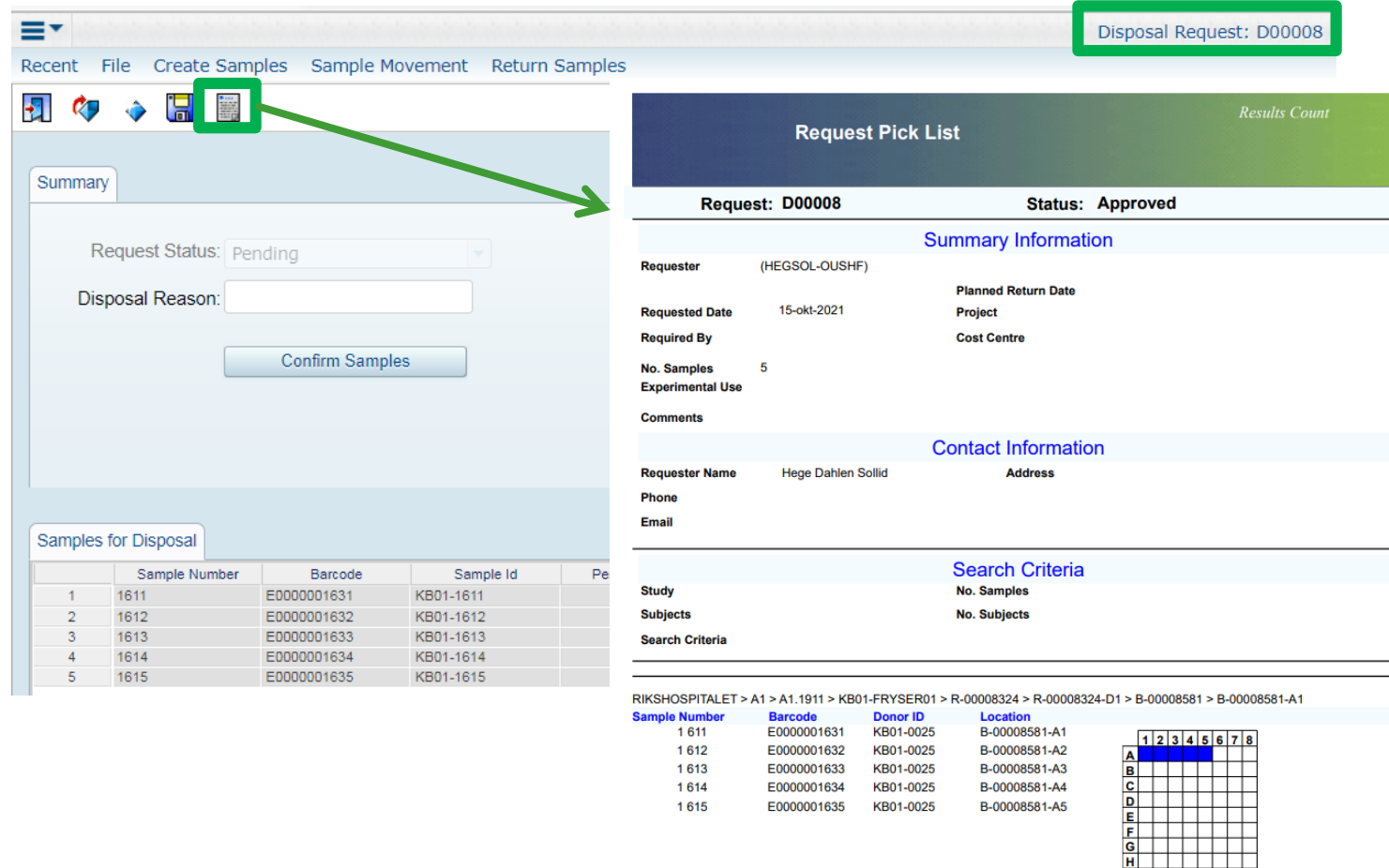

**OSLO UNIVERSITETSSYKEHUS** 

**RSITETSSYKEHUS** 

# 5. Disposal Request - Confirm Samples

#### Ξ۲ Disposal Request: D00008 Recent Create Samples Sample Movement Return Samples File Ð 警  $\alpha$ n. Summary Request Status: Pending Disposal Reason: **Confirm Samples** Samples for Disposal Sample Number Barcode Sample Id Performed By Date and Time Verified Status E0000001631 KB01-1611 false 1611 1612 E0000001632 KB01-1612 false 1613 KB01-1613 false -3 E0000001633 1614 KB01-1614 false E0000001634 KB01-1615 1615 false E0000001635

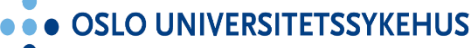

**AKERSHUS UNIVERSITETSSYKEHUS** 

• SØRLANDET SYKEHUS . .

Request

Manager

# **5. Oppdatert prøveinformasjon!**

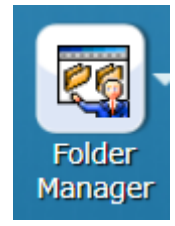

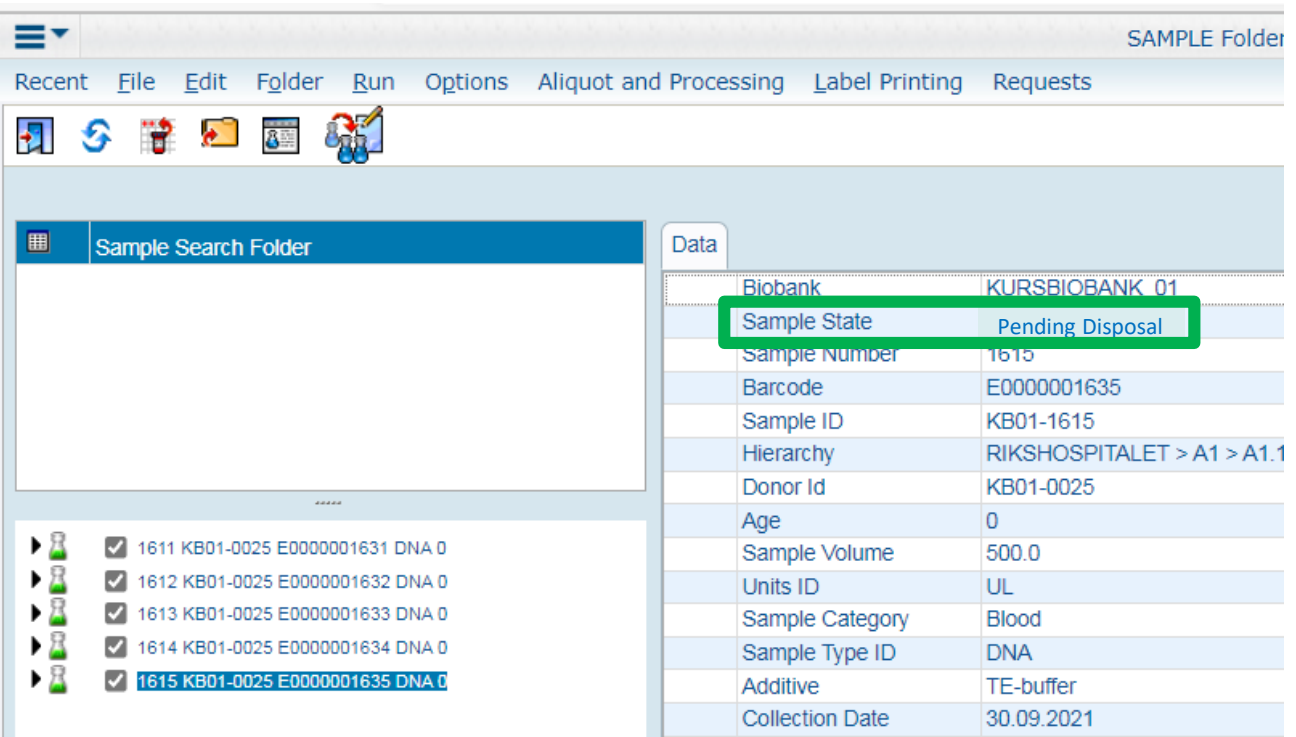

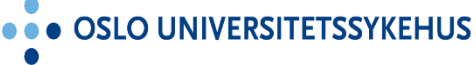

**RSITETSSYKEHUS** 

# **5. Disposal Request** Request

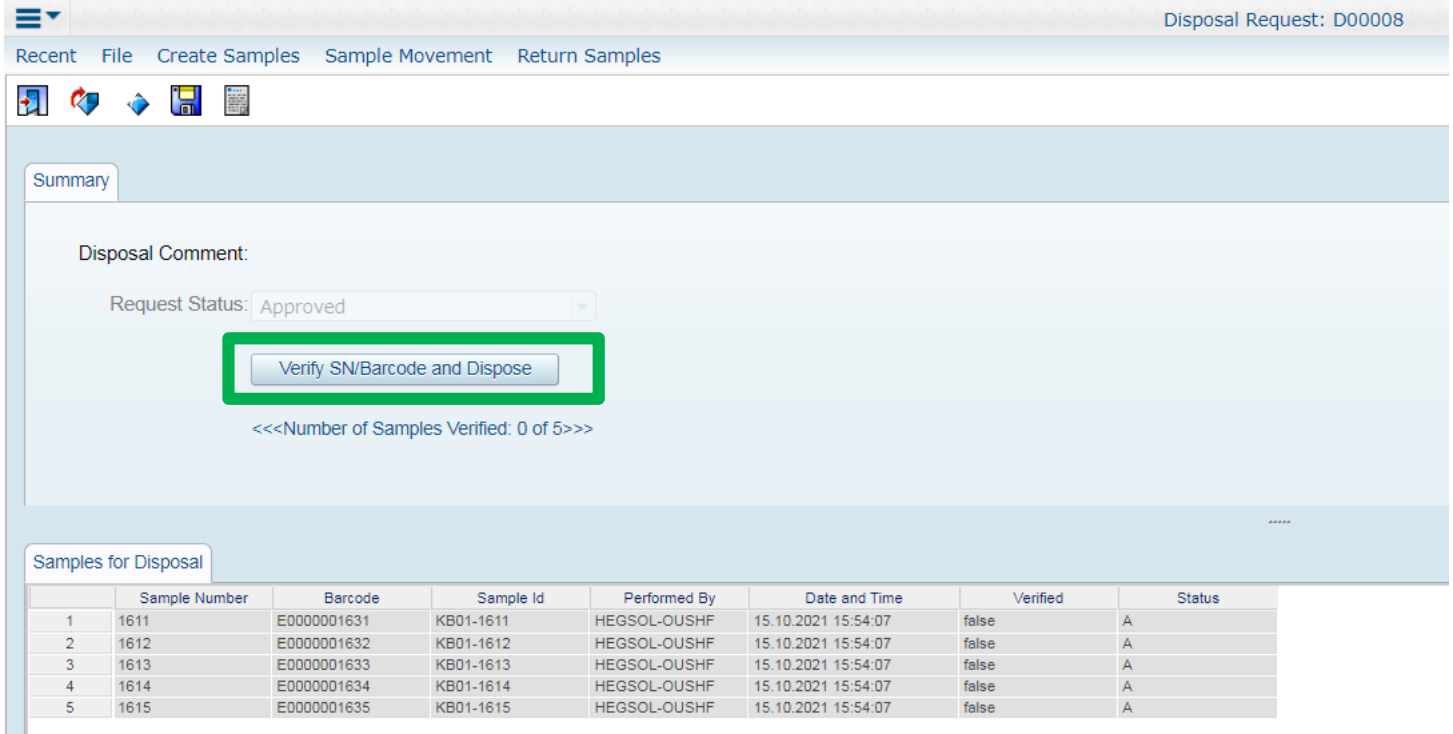

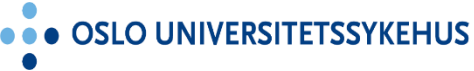

**ERSITETSSYKEHUS**  $\bullet\,\bar\bullet$ **AKERS** 

• SØRLANDET SYKEHUS

# **5. Disposal Request**<br>Manager

### a Samples Sample Movement Return Samples Verify and Dispose Samples **Request Sample List** Scan Barcode/enter Sample Number in the Entry field (at the bottom of the dialog) and press Enter. When all samples are verified, press Done. **tent** UnVerified Samples Verified Samples atus: Approved 1611 Verify SN/Barcode and Dispose 1612 1613 <<<Number of Samples Verified: 0 of 5>>> 1614 1615 Barcode Sample Id Performed imber KB01-1611 E0000001631 HEGSOL-OUS E0000001632 KB01-1612 HEGSOL-OUS E0000001633 KB01-1613 HEGSOL-OUS E0000001634 KB01-1614 HEGSOL-OUS E0000001635 KB01-1615 HEGSOL-OUS Sample Number eller BarcodeDone

OSLO UNIVERSITETSSYKEHUS

**AKERSHUS UNIVERSITETSSYKEHUS** 

**... SØRLANDET SYKEHUS** 

# Manager

### Request Manager

### Verify and Dispose Samples

### **Request Sample List**

wnen an sampres are vermed, press Done

**Previously Scanned Sample: 1613** UnVerified Samples Verified Samples

> 1611 1612 1613

Scan Barcode/enter Sample Number in the Entry field (at the bottom of the dialog) and press Enter.

#### Verify and Dispose Samples

### **Request Sample List**

Scan Barcode/enter Sample Number in the Entry field (at the bottom of the dialog) and press Enter.

When all samples are verified, press Done.

#### **Previously Scanned Sample: 1615**

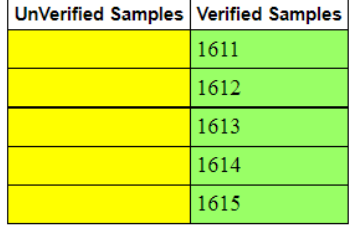

1614 1615 Done + Enter 1614

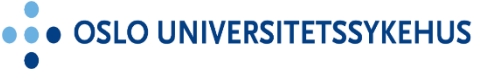

... AKERSHUS UNIVERSITETSSYKEHUS

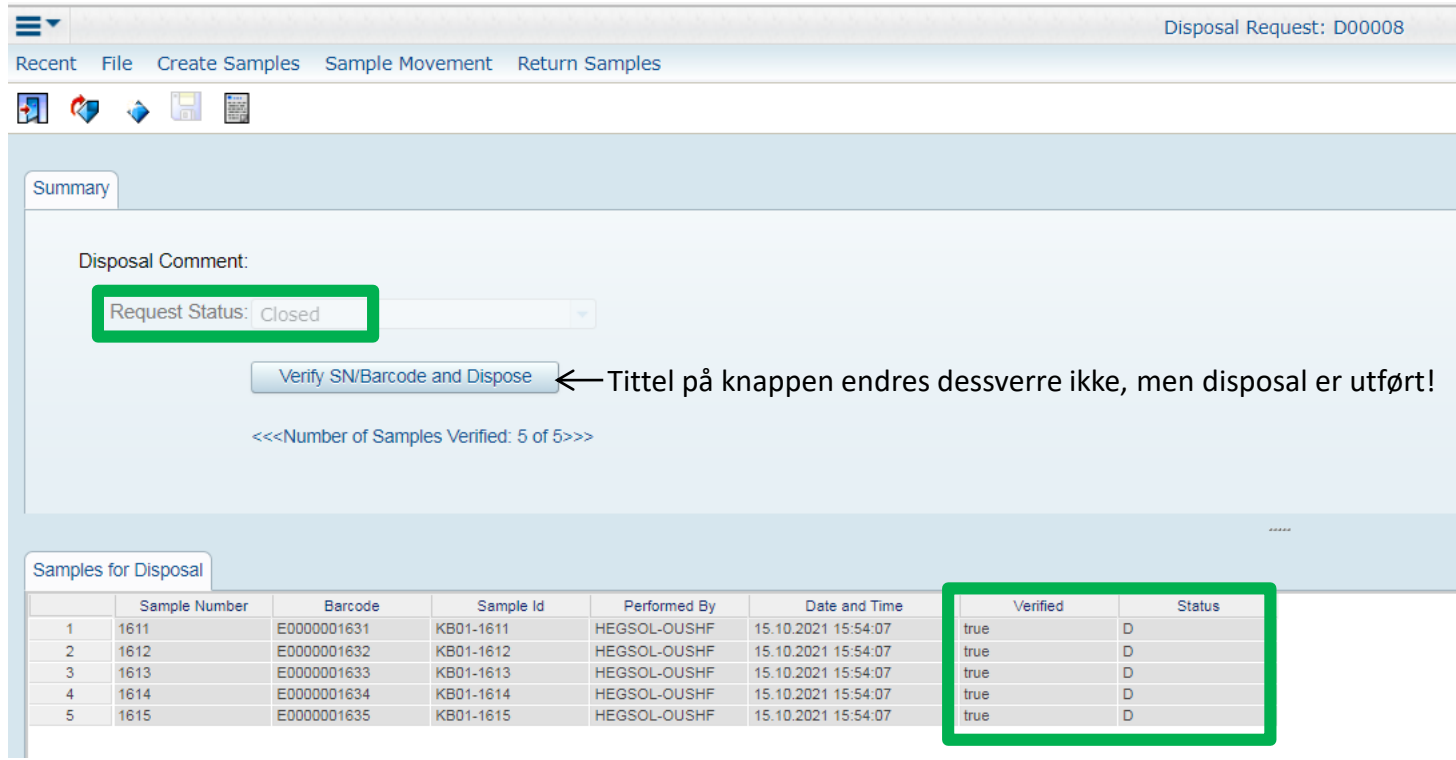

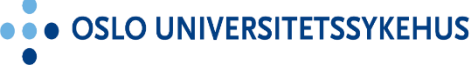

 $\bullet$   $\bullet$ **AKERS** 

• SØRLANDET SYKEHUS **ERSITETSSYKEHUS** 

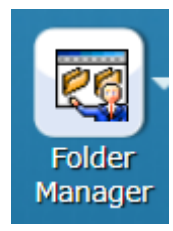

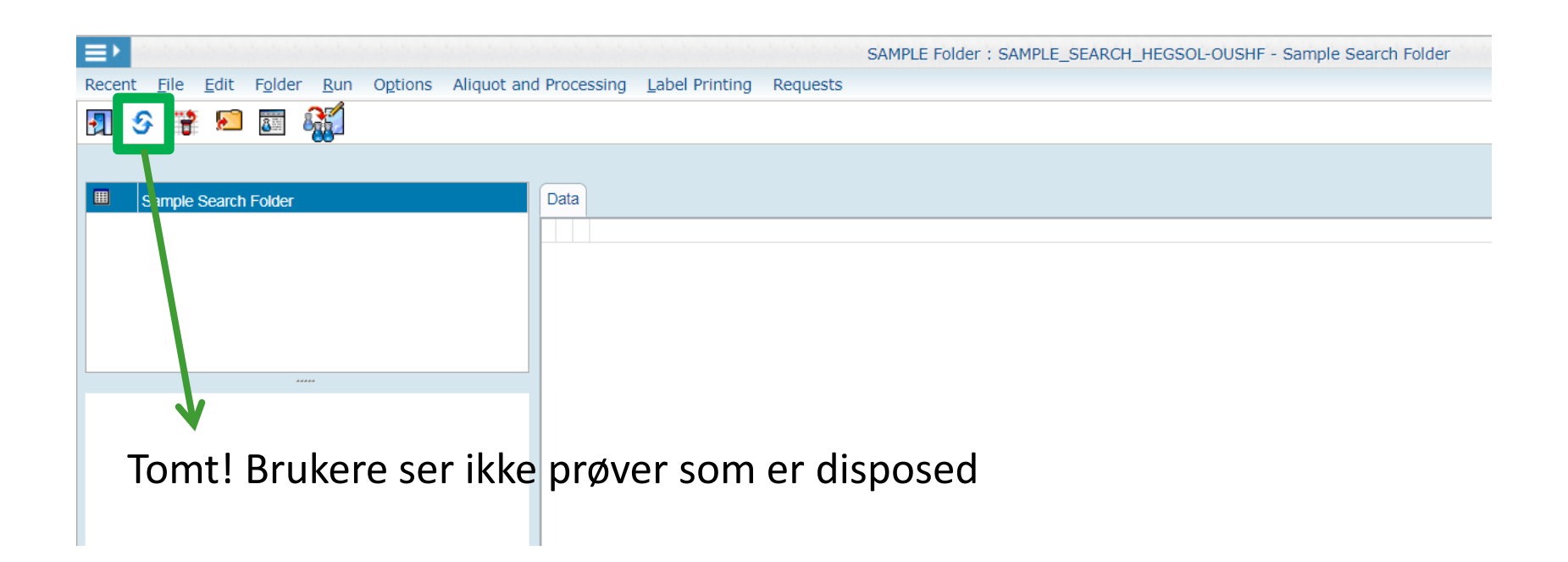

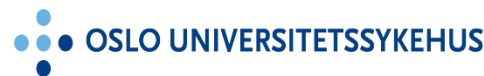

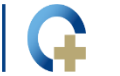

**JNIVERSITETSSYKEHUS AKERSH**  $\bullet\,\dot\bullet$ 

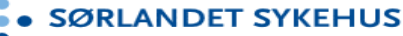

### **Oppdatert brukermanual finnes i eBiobank (skal ikke last ned)**

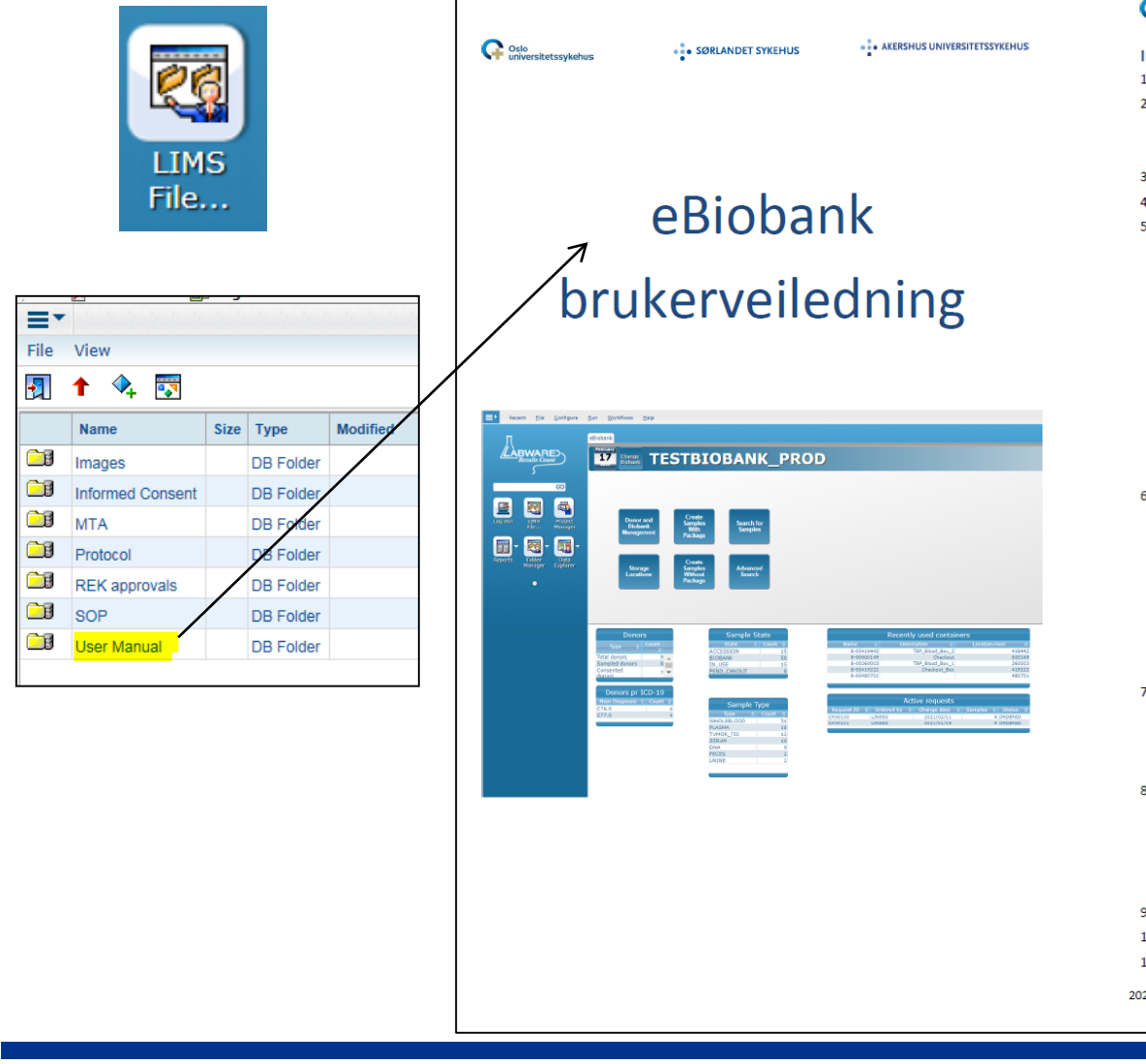

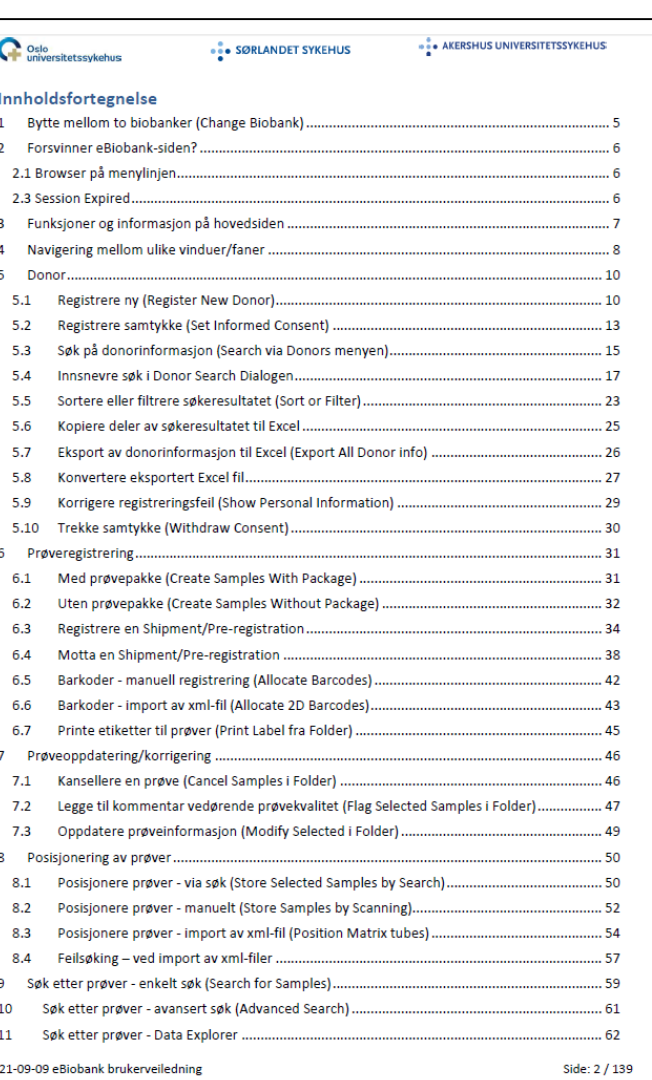

**OSLO UNIVERSITETSSYK** 

**YKEHUS AKERSH VERSITETSS**